<<Dreamweaver8

<<Dreamweaver8

, tushu007.com

- 13 ISBN 9787111192497
- 10 ISBN 7111192494

出版时间:2007-1

页数:321

字数:513000

extended by PDF and the PDF

http://www.tushu007.com

 $\begin{array}{cc}\n 16 \\
 14\n \end{array}$ Dream weaver 8<br>
absolute the set of the set of the set of the set of the set of the set of the set of the set of the set of the set of the set of the set of the set of the set of the set of the set of the set of the set of Dream weaver

<<Dreamweaver8

 $,$  tushu007.com

PPT

 $,$  tushu007.com

## <<Dreamweaver8

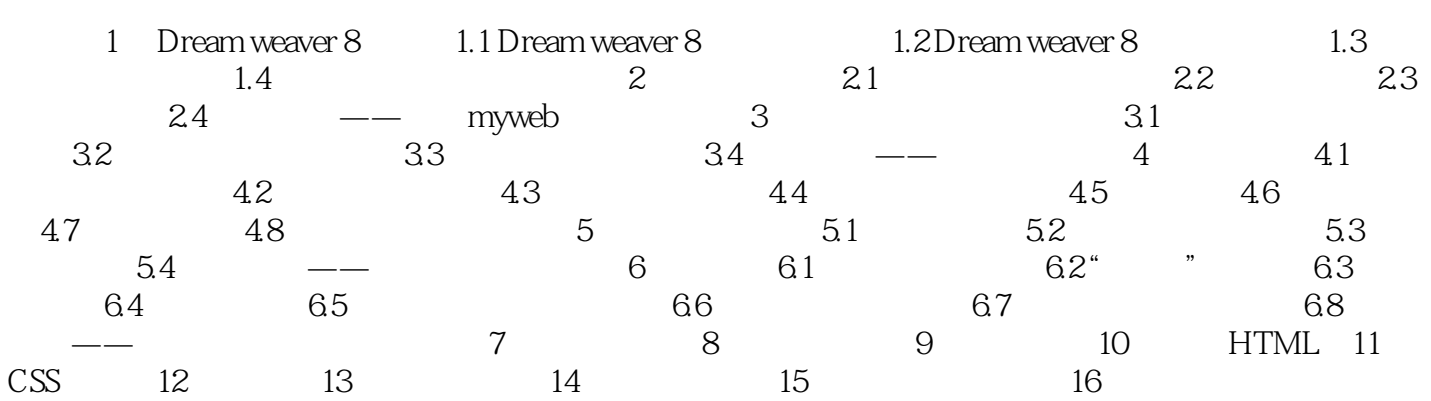

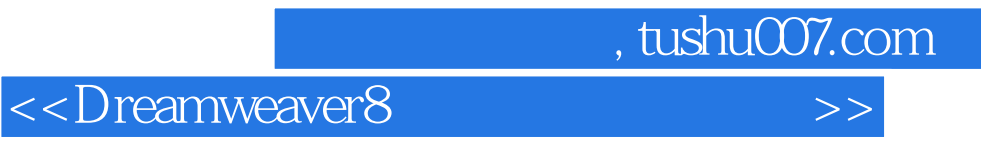

Dreamweaver CS5

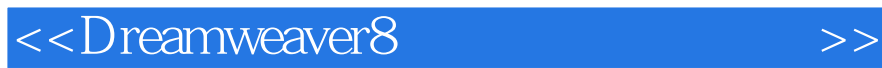

本站所提供下载的PDF图书仅提供预览和简介,请支持正版图书。

更多资源请访问:http://www.tushu007.com

 $,$  tushu007.com